# **Titel: Und plötzlich hustet die ganze Klasse**

**Themenbereich**: Kinder analysieren, wie sich eine Grippe ausbreitet - Statistik

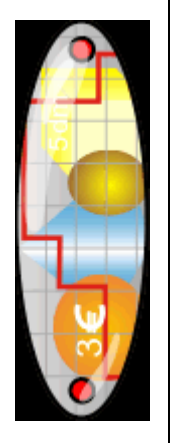

## **Kurzbeschreibung**:

Kinder erarbeiten das Thema Grippe: auf der Sachebene und mathematisch mit Hilfe von Excel. Sie lernen Zahlen statistisch darzustellen und lernen Formen von Diagrammen kennen. Verschiedene Szenarien werden durchgespielt.

**Kompetenz** die Plausibilität von Ergebnissen überprüfen sowie Lösungswege reflektieren, beschreiben, begründen…; Schutz- und Risikofaktoren für die eigene Gesundheit einschätzen und sich vorbeugend verhalten

**Fertigkeit:** Daten sammeln, sortieren, ordnen und aufbereiten; Gefahren einschätzen und vorbeugendes Verhalten in verschiedenen Lebenslagen praktizieren

**Kenntnis**: Tabellen und Grafiken

**Klasse:** ab 3. Klasse

## **Voraussetzungen**

Grundkenntnisse im Umgang mit dem PC

## **Zeitrahmen, Organisationsform**

Fächerübergreifendes Projekt in Umfang von ca. 10 Stunden

#### **Fächer, Lernbereich**

Mathematik, KIT, Sprache, Naturwissenschaften, LIG

#### **Aktionsform – Sozialform**

Partner- und Gruppenarbeit (Teamarbeit), Einzelarbeit

## **Materialien, Werkzeuge, Umgebung (Rahmen)**

PCs oder Notebooks in der Klasse. Bauklötze oder Legosteine für ein erstes Erfahrbarmachen von Statistik, Flipchart, Anleitung zum Arbeiten mit Excel in der Arbeitsumgebung 'Mathe überall' auf blikk. *Erweiterung: Blog in [Mathe überall](http://www.blikk.it/angebote/primarmathe/kmedio.htm) für kooperatives Lernen mit anderen Klassen.*

## **Schlagworte**

Statistik, Biologie, Medienbildung

## **Links (mit Kommentar)**

http://www.blikk.it/blikk/angebote/primarmathe/kmedio.htm: auf dem Bildungsserver blikk gibt die Lernumgebung "Mathe überall" wertvolle Tipps, wie mit Excel Statistiken erstellt werden.

**(mögliches) Produkt – Ergebnis mit Bsp. zum Download oder Link** Diagramme, Geschichten, Schulzeitschrift, Blogbeiträge

## **Ablauf:**

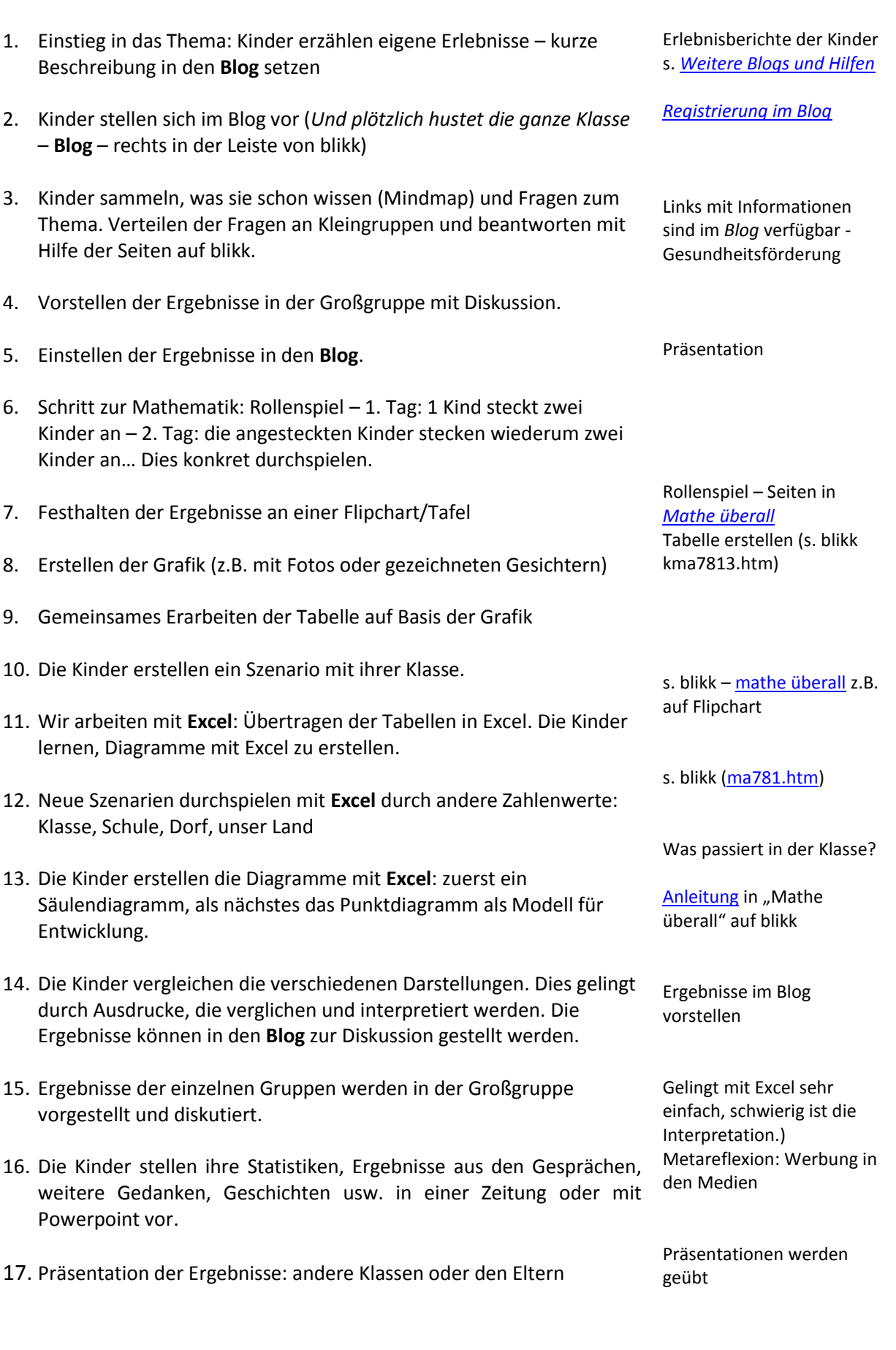